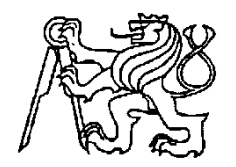

**Středoškolská technika 2012**

**Setkání a prezentace prací středoškolských studentů na ČVUT**

# **Simulátor k PLC AMIT**

**Michal Fejfar**

ISŠ Nová Paka Kumburská 846, Nová Paka

## **Simulátor k PLC AMIT**

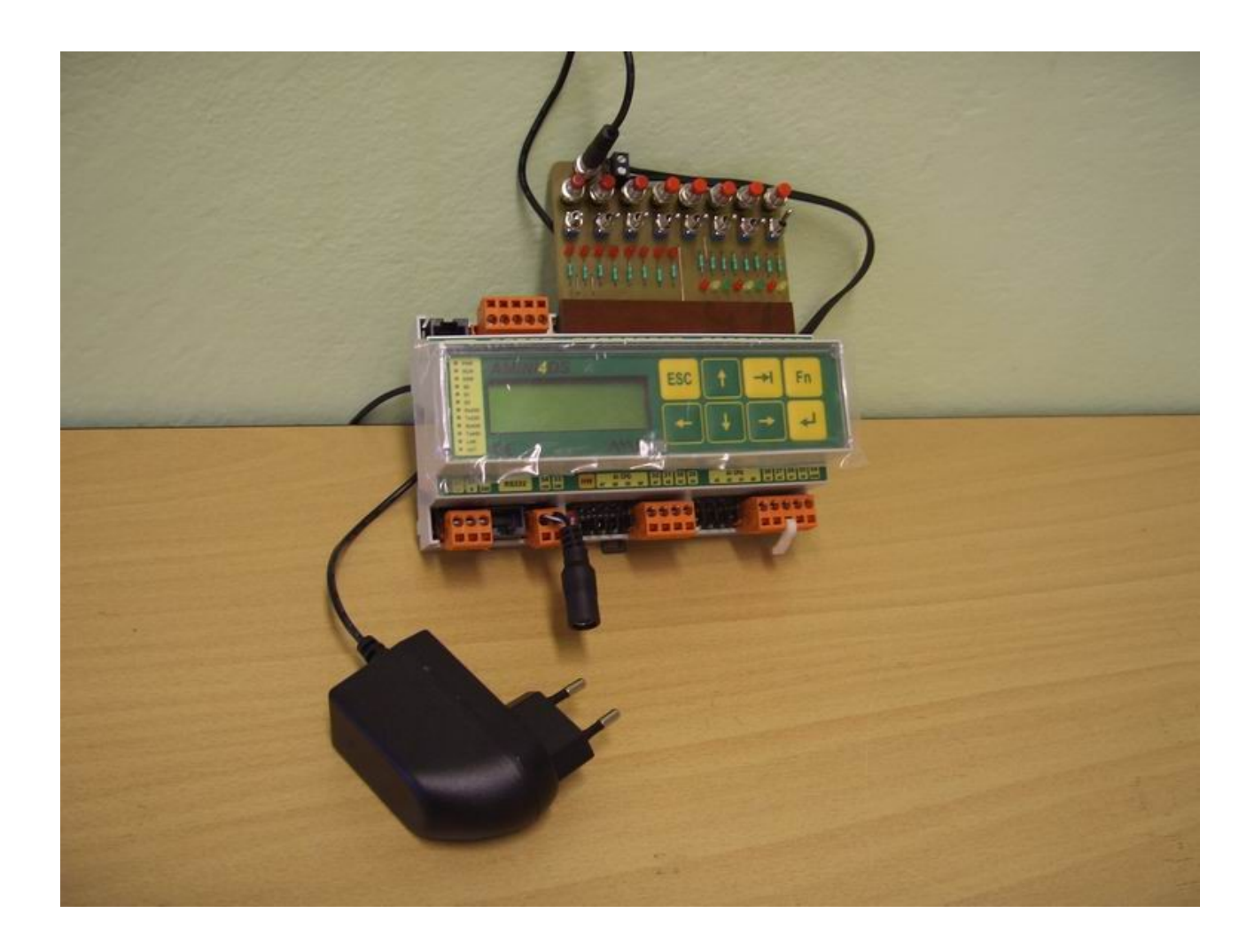

**Vypracoval: Michal Fejfar Škola: Integrovaná střední škola, Kumburská 846, 509 91, Nová Paka Třída: R2 Dne: 25. 5. 2012**

#### **Úvod**

Naše škola obdržela od firmy AMIT pro výuku automatizace PLC automaty AMiNi4DS. Vznikla tak potřeba simulovat digitální signály pro vstupy řídicího systému a kontrolovat výstupy.

#### **Konstrukce**

Pro konstrukci simulátoru bylo využito doporučených zapojení z návodu pro řídicí systém. Vzniklo tak schéma viz obrázek 1, byly zakoupeny součástky dle seznamu a napájecí zdroj SUNNY COMPUTER TECHNOLOGY EUROPE 230V/24V, 1,0A .

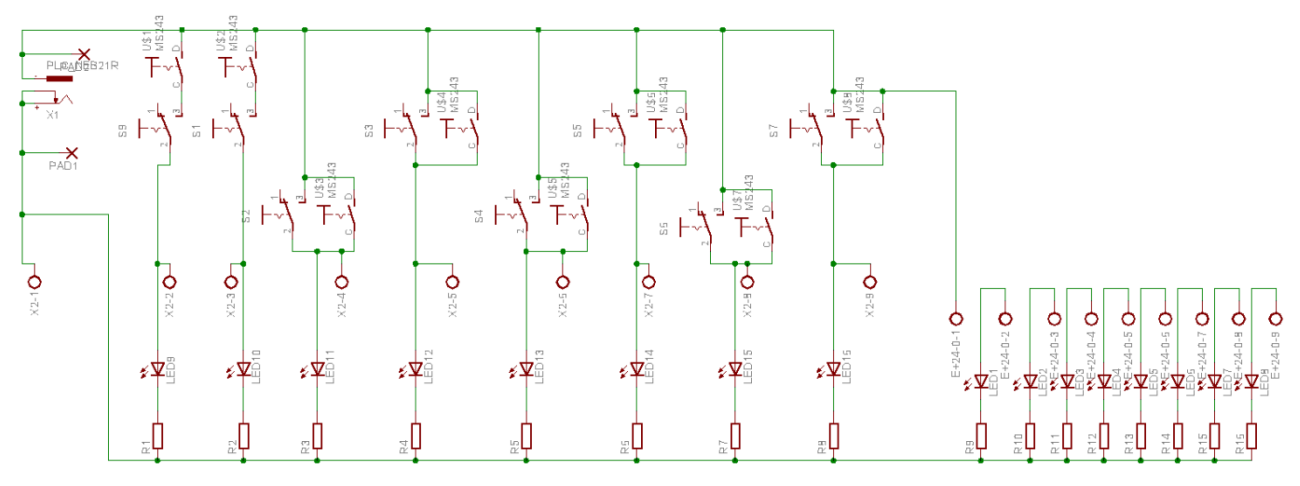

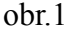

Schéma bylo zpracováno v programu Eagle, který zároveň vygeneroval plošný spoj viz. obrázek 2.

Data z Eeaglu jsem převedl do programu, který komunikuje s frézou. Po vyfrézování plošného spoje jsem začal osazovat součástky. Nejdřív jsem osadil vstupní červené led diody, pak jsem osadil výstupní led diody seřazené jako na semaforu: červená, oranžové, zelená. Po osazení diod jsem osadil rezistory, osm vypínačů, šest spínacích tlačítek, dvě rozpínací, zdířku na napájení a svorkovnice. Na závěr jsem výrobek vyzkoušel. Po dokončení osazování plošného spoje jsem očistil tavidlo a plošný spoj nalakoval.

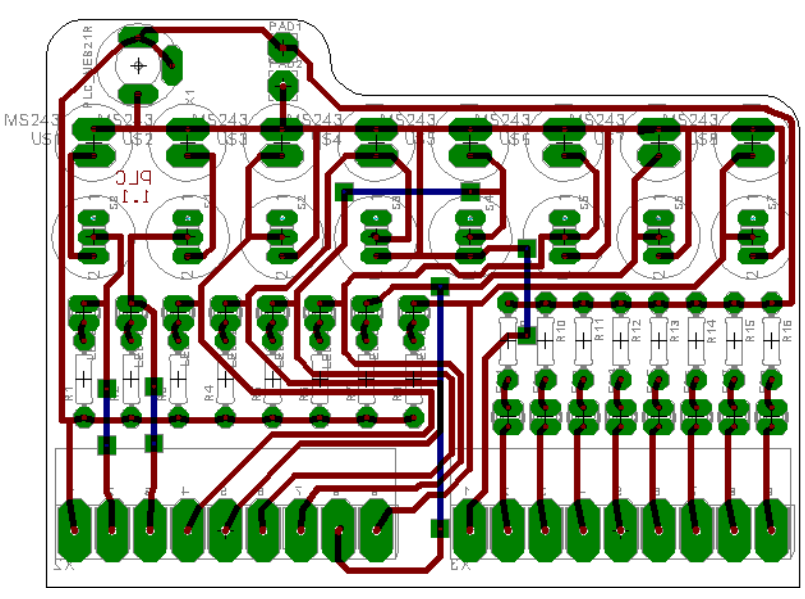

obr.2

#### **Závěr**

Na závěr bych řekl, že mi tato práce přinesla mnoho zkušeností. Vymysleli jsme spoustu verzí a na každé bylo něco k vylepšení. Výrobek bude sloužit jako učební pomůcka v programování PLC automatů. Simulátor usnadní práci při programování díky signalizaci vstupů a výstupů.

### Fotogalerie:

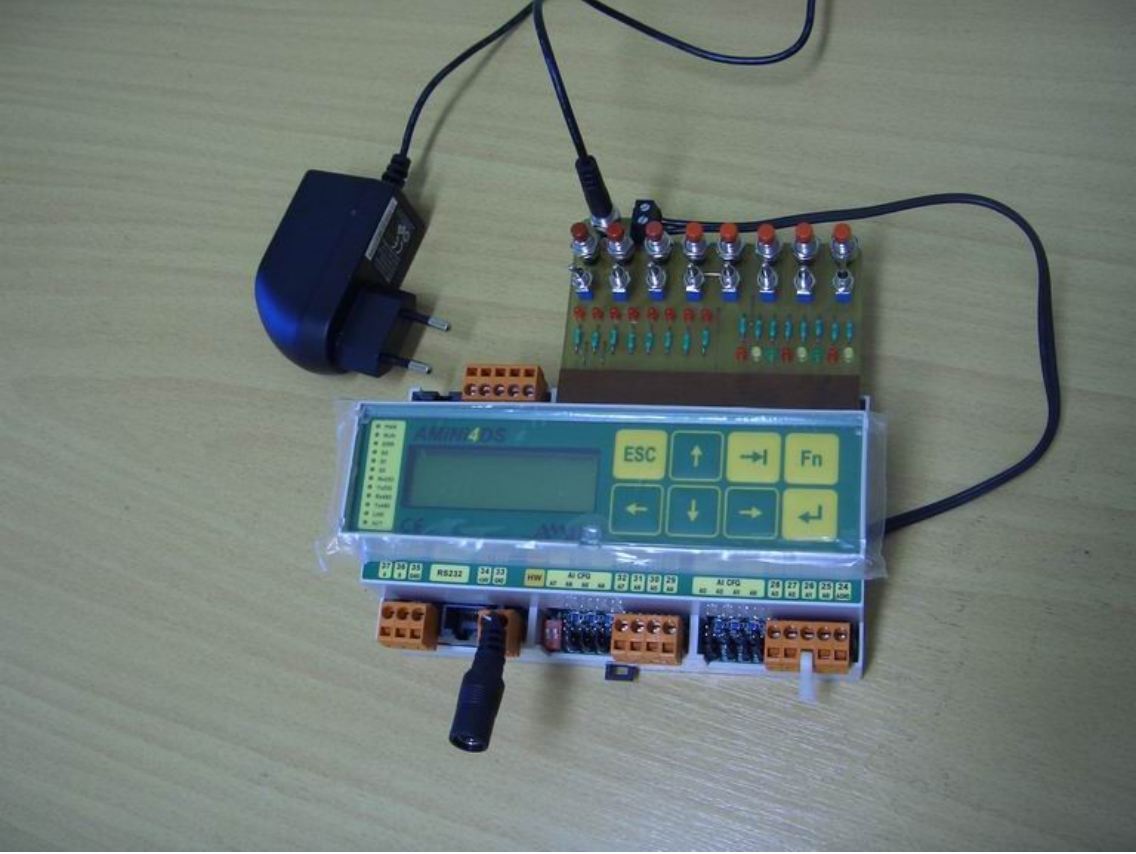

PLC automat se simulátorem signálů

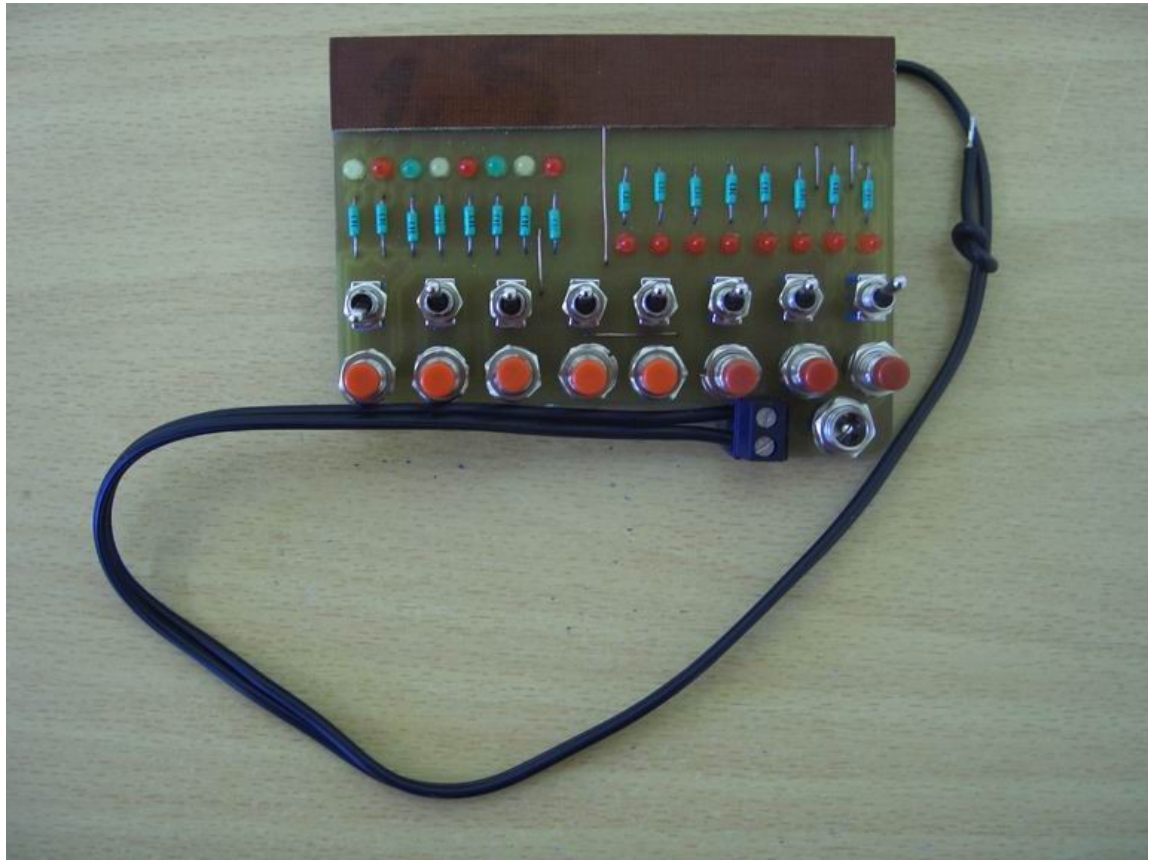

Osazená deska plošných spojů

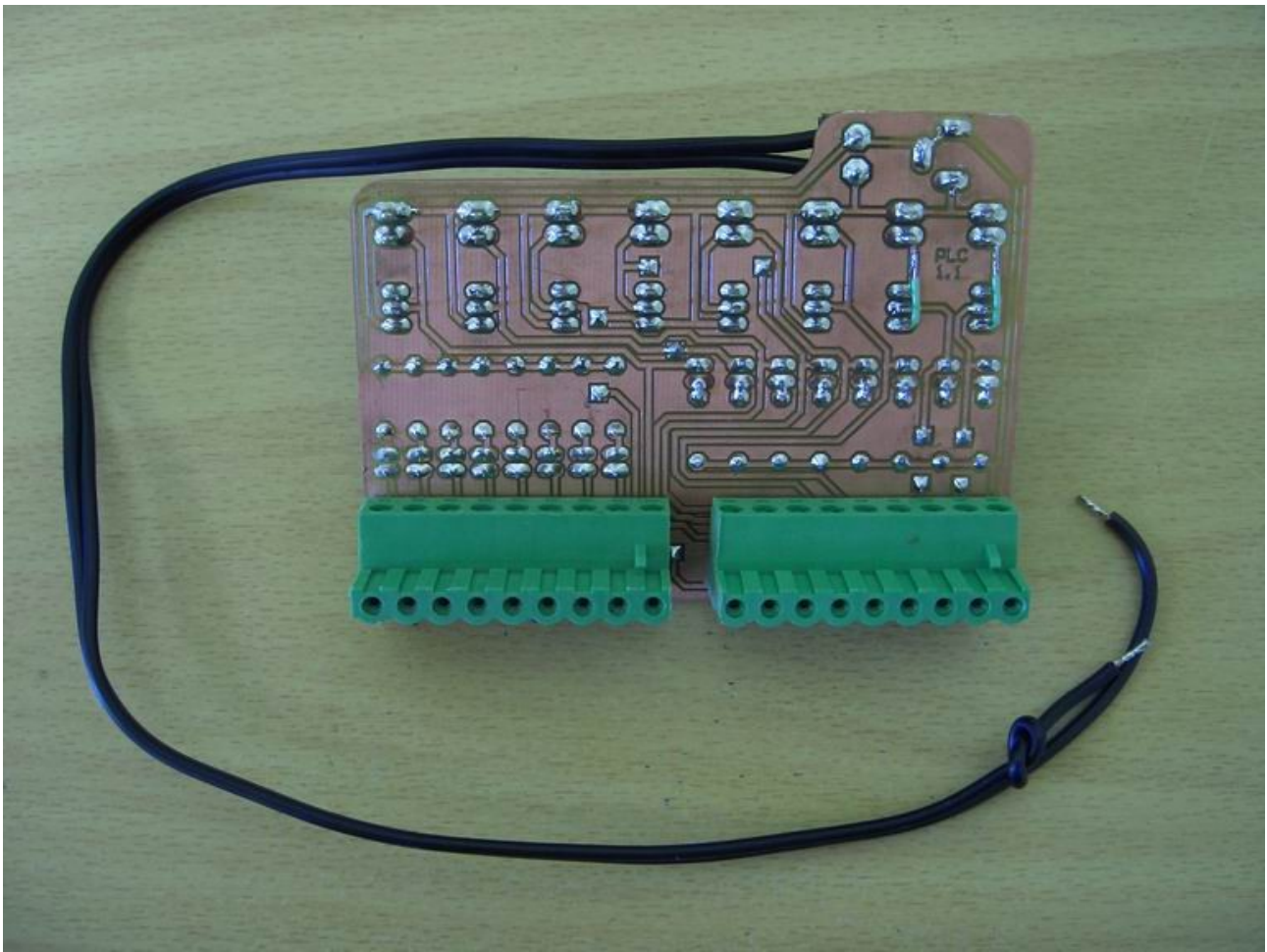

Pohled ze strany spojů